# Программирование

#### **Выполнение программы**

2015

#### Параллельное выполнение

Скрипты нескольких исполнителей выполняются

- Одновременно (параллельно)
- Что будет на сцене?

2

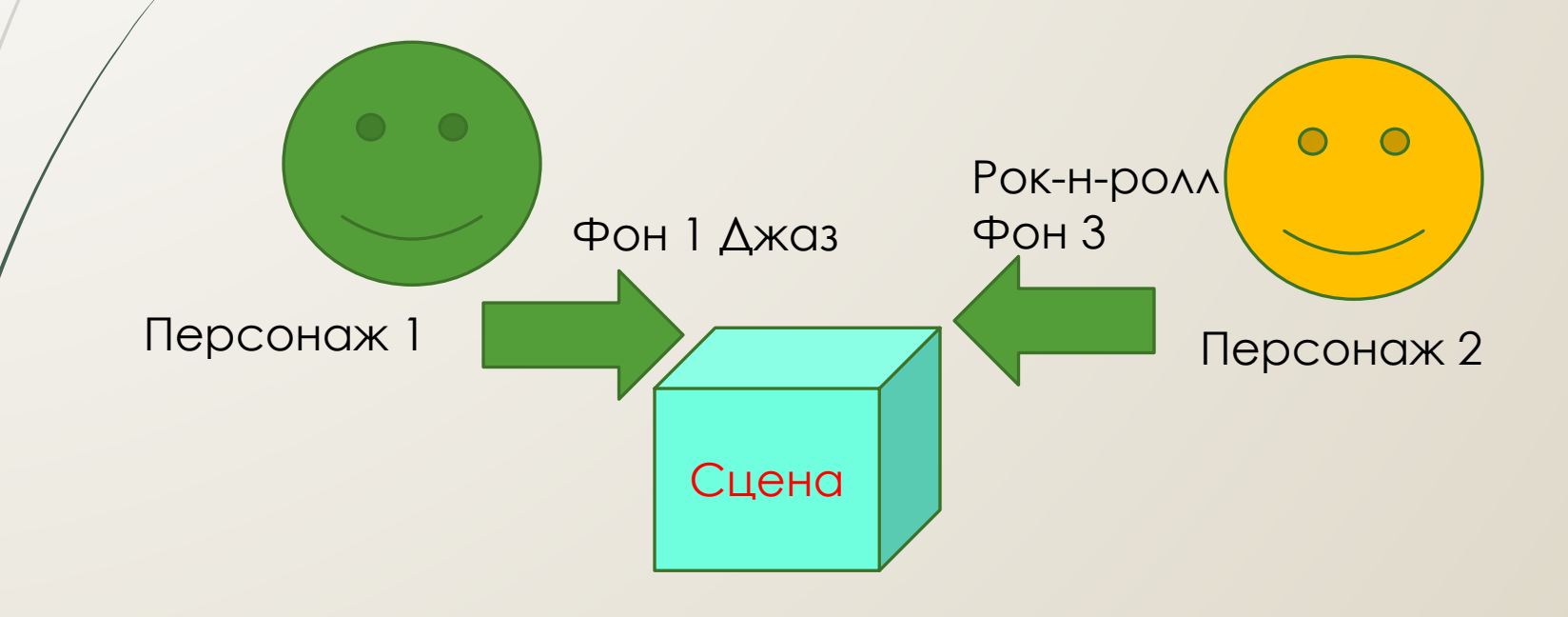

#### Параллельное выполнение

Скрипты нескольких исполнителей выполняются

- Одновременно (параллельно)
- Непредсказуемо. Хаос!

3

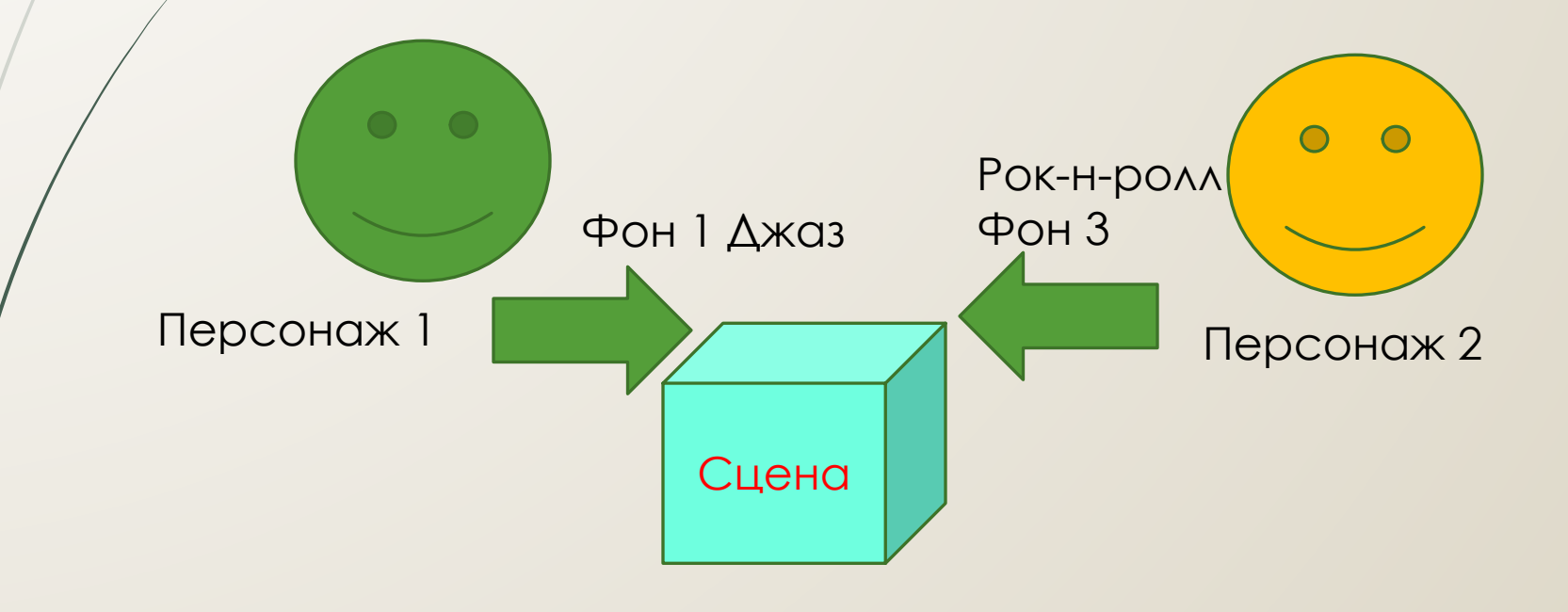

### Последовательное выполнение

- Скрипты нескольких исполнителей выполняются  $\Box$ 
	- $\Box$ Последовательно

 $\overline{4}$ 

 $\Box$ В каждый момент времени -1 команда

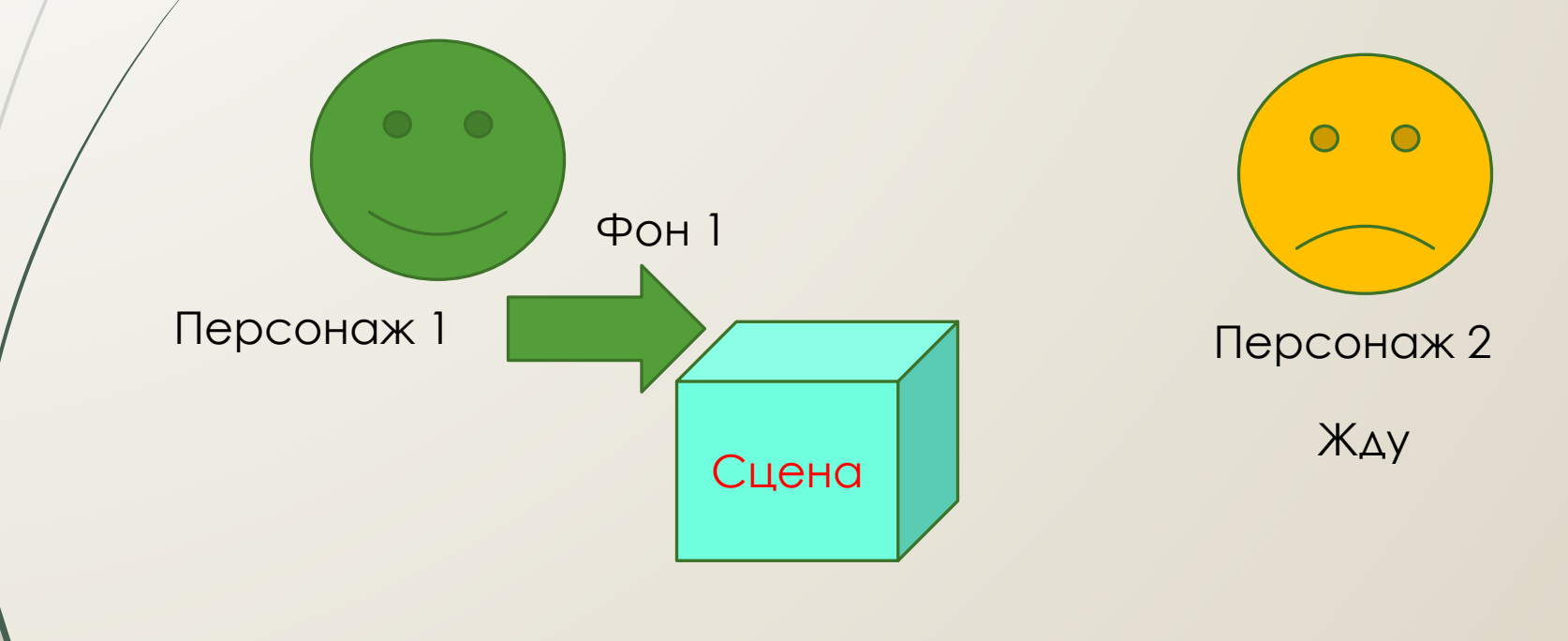

## Последовательное выполнение

- Скрипты нескольких исполнителей выполняются
	- Последовательно

5

В каждый момент времени – **1 команда**

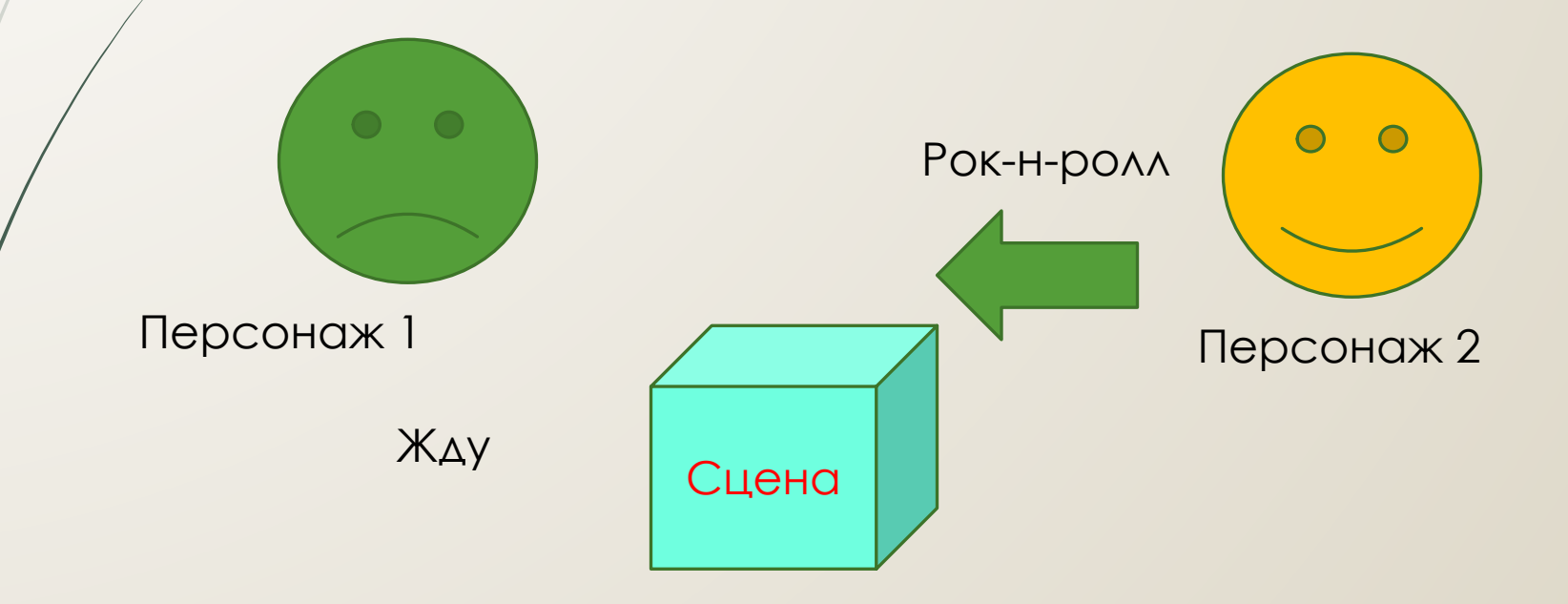

## От параллельного к ПОСЛЕДОВАТЕЛЬНОМУ

- Устанавливаем порядок выполнения действий  $\Box$
- Вводим общую (разделяемую) информационную  $\Box$ ВЕЛИЧИНУ - РЕЖИМ
	- Алгоритм

 $\overline{6}$ 

- Мой режим?  $\Box$ 
	- □ Нет ждём и проверяем снова
	- **П** ЦИКЛ
- 0. Я действую, остальные ждут
- $\Box$ Закончив, передаю ход

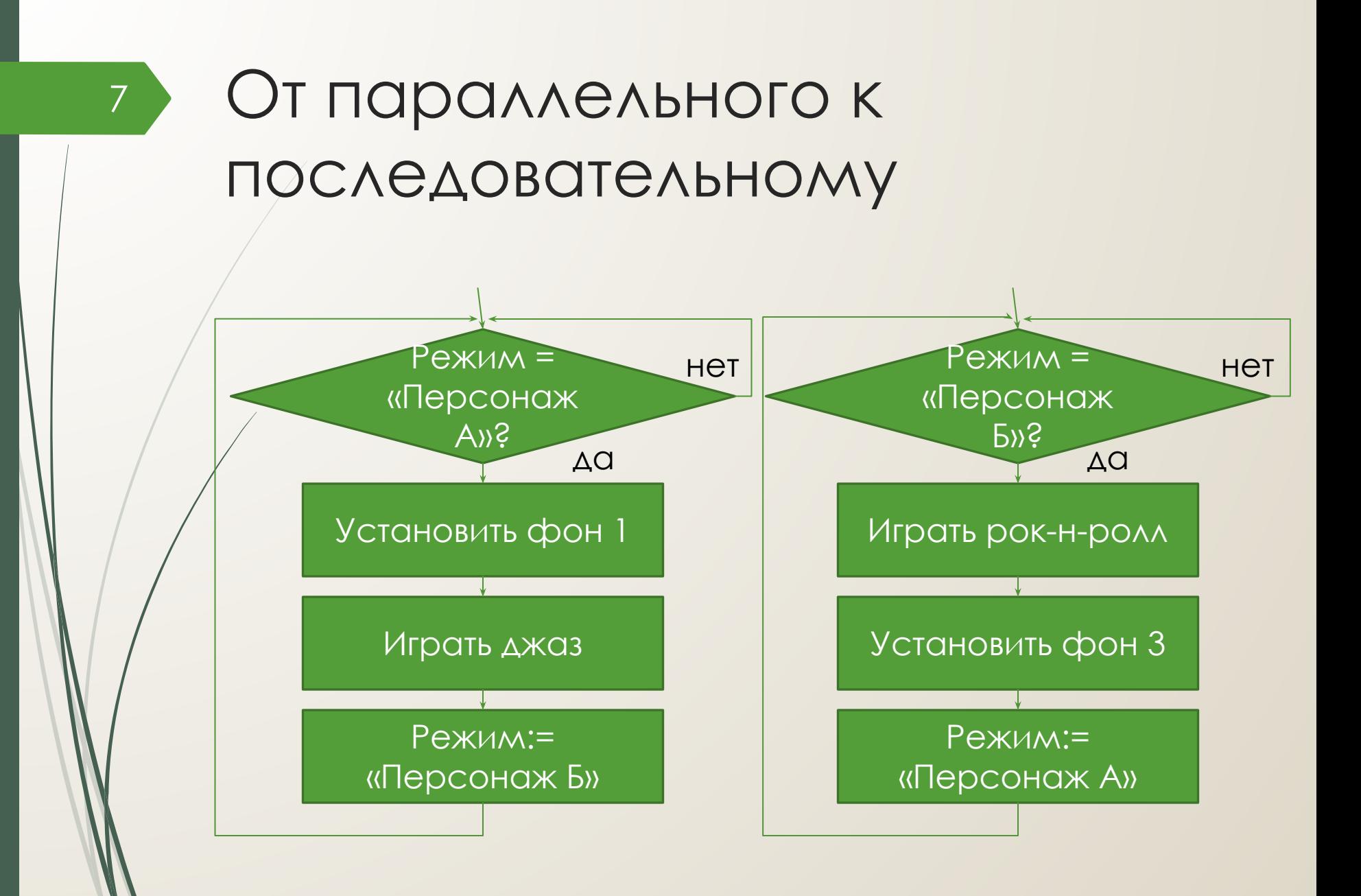

## With a little help of my friends…

- Необходимо спроектировать алгоритмы для персонажей 1 и 2, позволяющие получить следующую последовательность выполняемых ими действий:
	- 1. Установить фон 1 (персонаж 1)
	- 2. Играть джаз (персонаж 2)
	- 3. Играть рок-н-ролл (персонаж 1)
	- 4. Установить фон 3 (персонаж 2)
- Дополнить используемые значения переменной «режим»